## СОГЛАСОВАНО:

helergranoball. mo 2023 r.

УТВЕРЖДАЮ: Директор МАУ «Школьное питание»

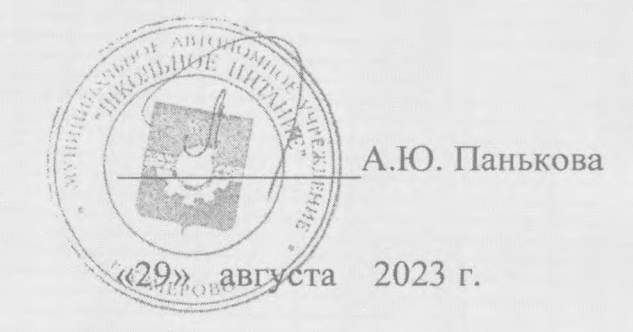

Примерное 24-дневное меню завтраков для обучающихся 1-4-х классов Возрастная группа: с 7-11 лет Сезон: осенний

Разработано:

Главный технолог МАУ «Школьное питание»

С.Ю. Хохлова

Разработано по заказу министерства образования и науки Кузбасса Август 2023г.

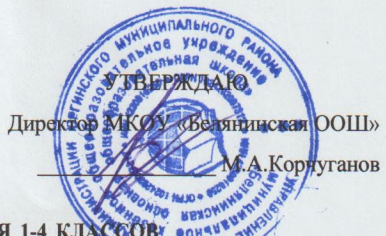

20- ДНЕВНОЕ МЕНЮ ШКОЛЬНЫХ ЗАВТРАКОВ ДЛЯ ОБУЧАЮЩИХСЯ 1-4 КЛАСС

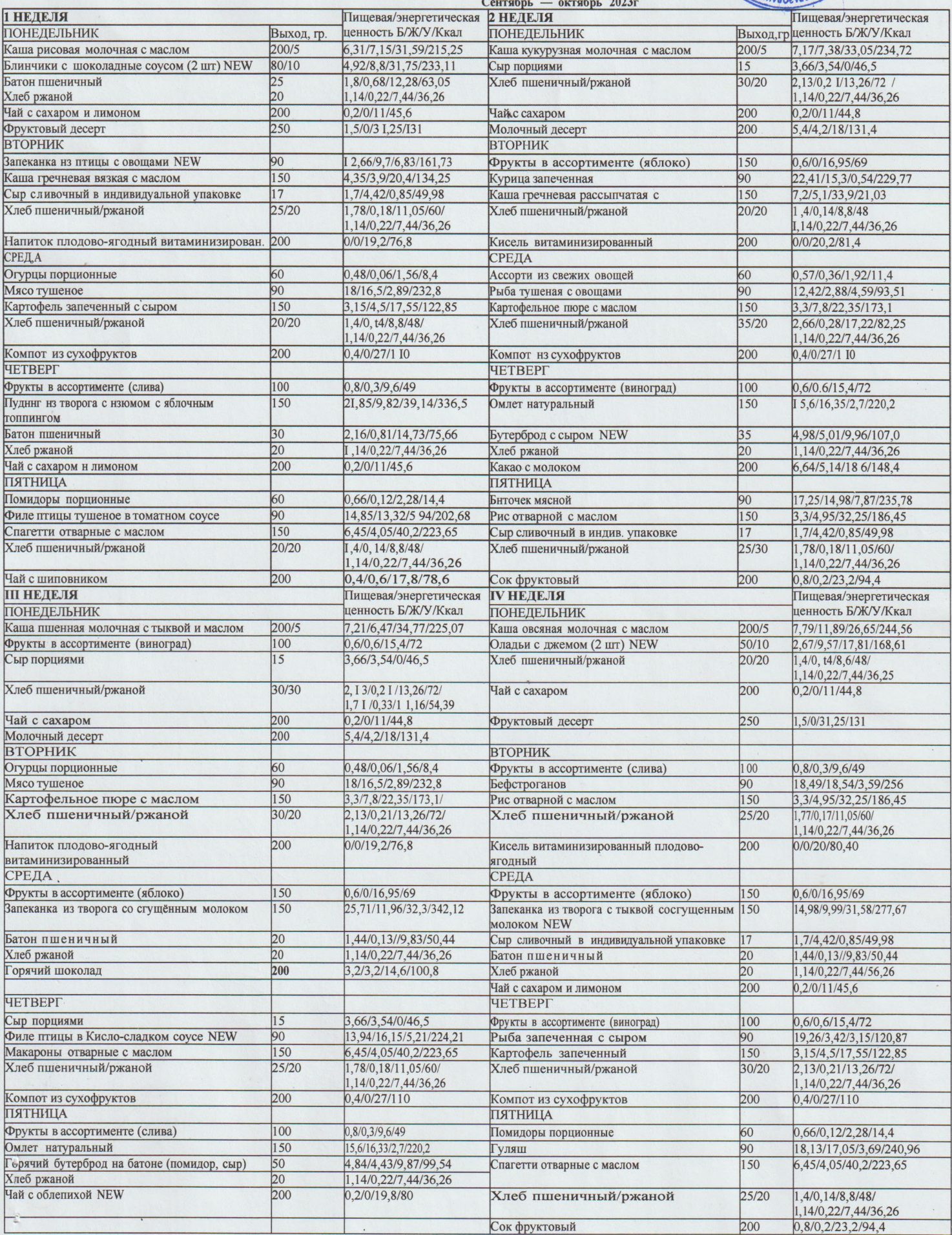